## In [241]: **import pandas as pd import numpy as np import matplotlib.pyplot as plt**

In  $[242]$ :  $df = pd.read_csv('accident data.csv')$ 

In [243]: df

In [244]: df=df.drop(['AccidentTime','WeekDay','RegistrationDateForSubjectData','AccidentCategory','Nu mberOfUnits','RoadType','Weather','NumberOfLanes','Town','LocationAccuracy','AccidentType', 'AccidentTypeSubcategory','NumberOfCars'], axis=1)

In  $[245]$ : df

In [265]: **from sklearn.model\_selection import** train\_test\_split

- In [246]: df=df.drop(['LightingConditions'],axis=1)
- In [247]: df=df.drop(['Conditions'],axis=1)
- In [248]: df=df.drop(['LocationConditions','TireType'],axis=1)
- In [249]: df=df.drop(['Date'],axis=1)
- In [251]: df=df.drop(['MunicipalityName','MunicipalityName'], axis=1)
- In  $[253]$ : df=d
- In [254]: df
	-
- Out[254]:

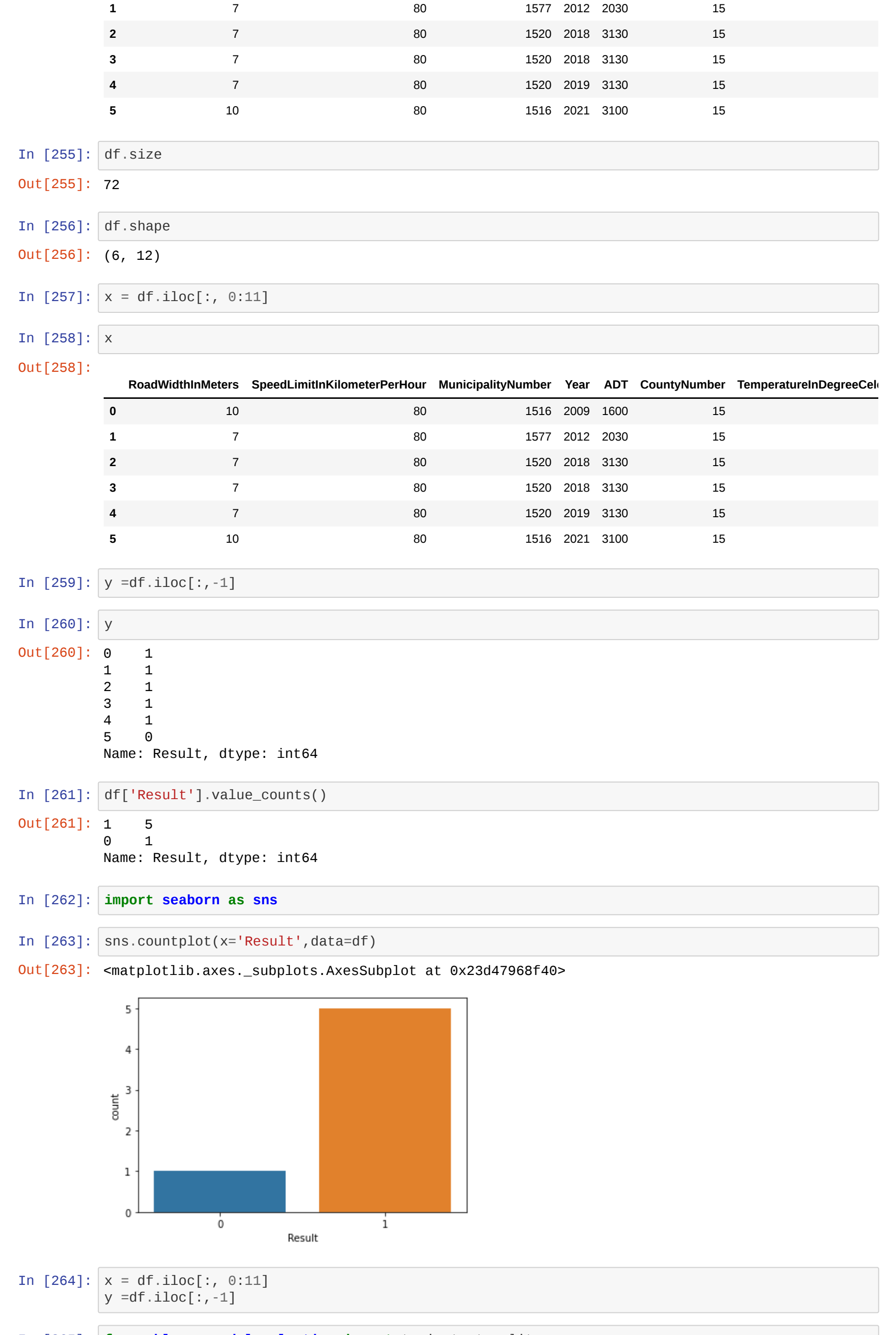

Out[243]:

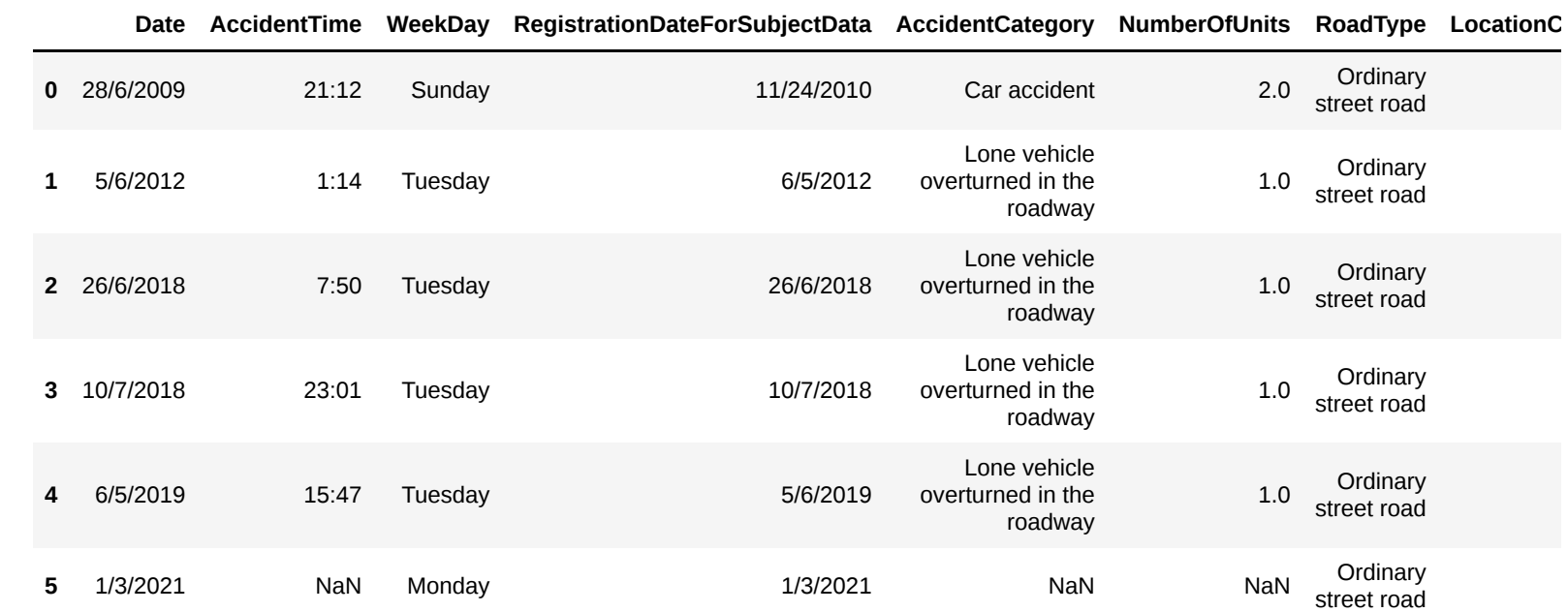

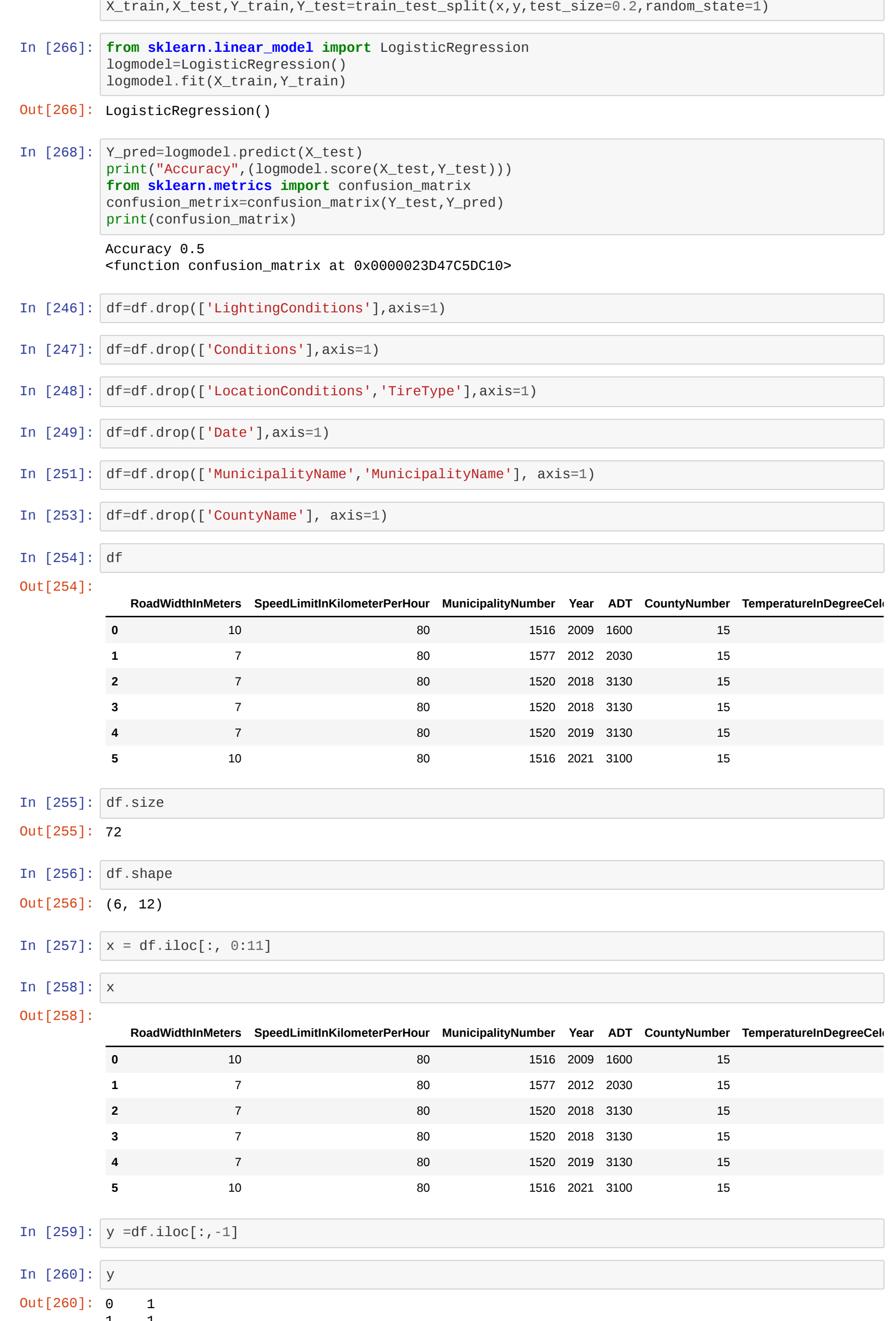

## 6 rows × 32 columns

Out[245]:

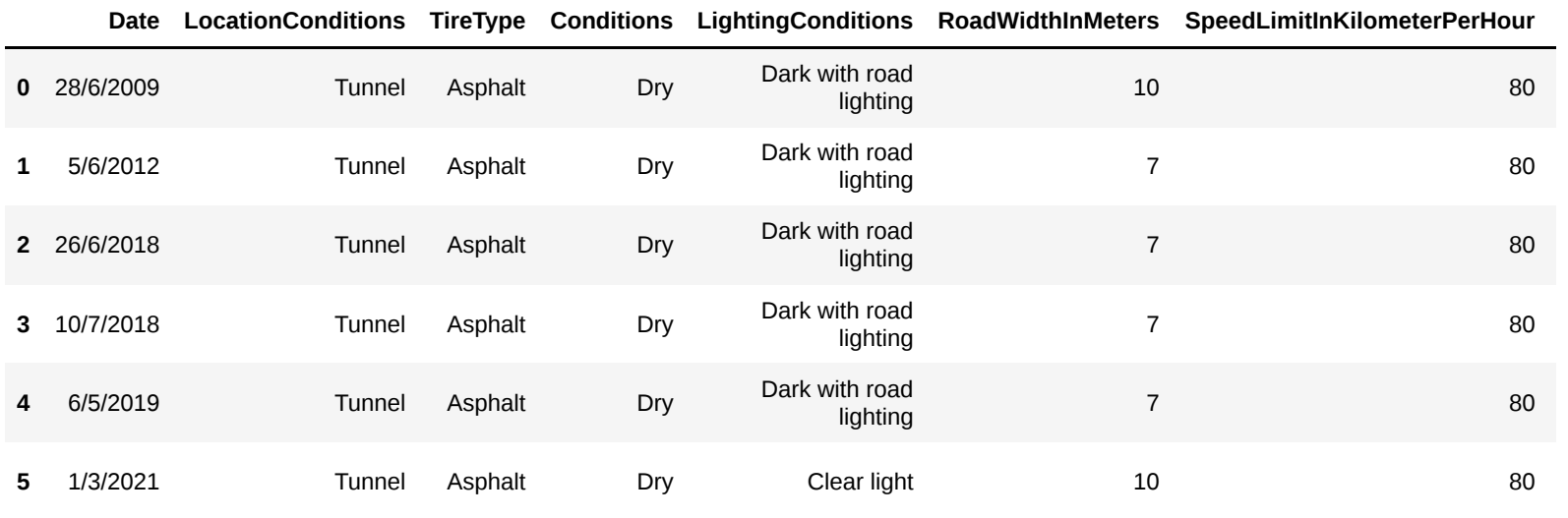

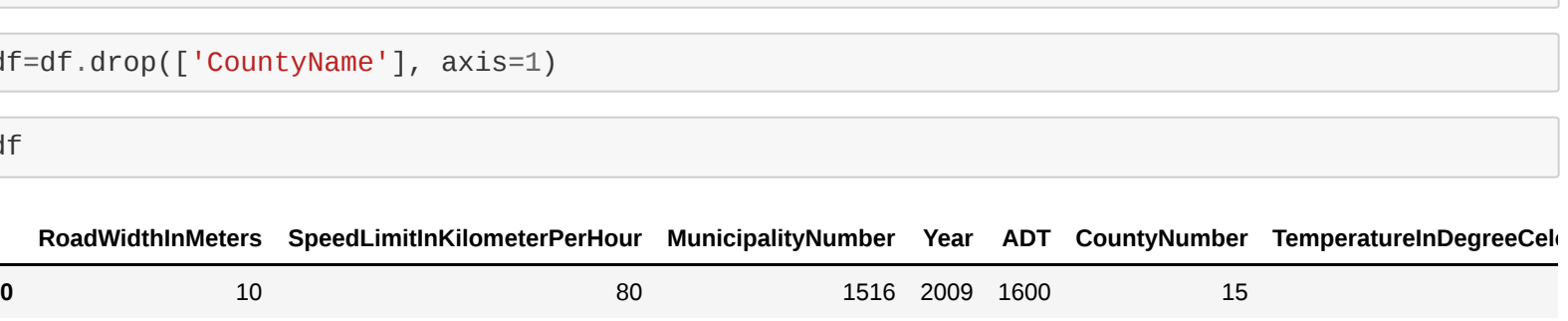

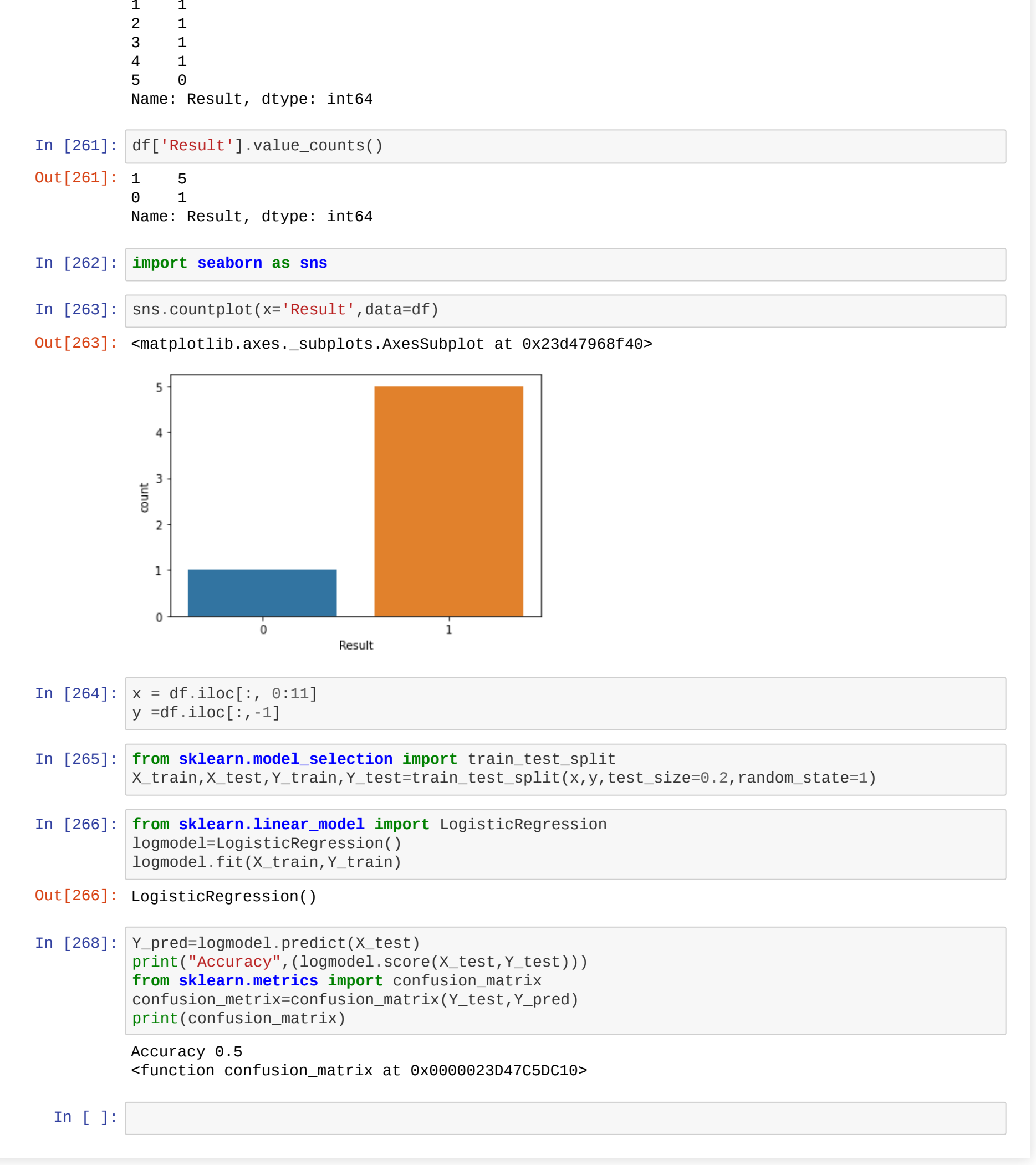